## Wireless network FAQ

Apple iPhone - Unable to join the network...

Moving from one wireless network and joining another does not always happen automatically:

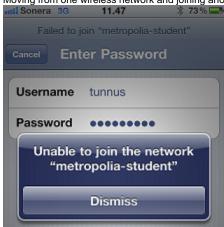

To join a new network, it is best to first disconnect from the current network (Forget this Network) and then join the new network. If you are too quick, you will get the same error message. Wait a moment and try again.

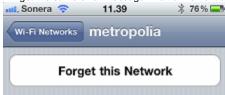

WLAN FAQ - usein kysyttyä